## *Conta e scrivi il numero dei panda nel riquadro*

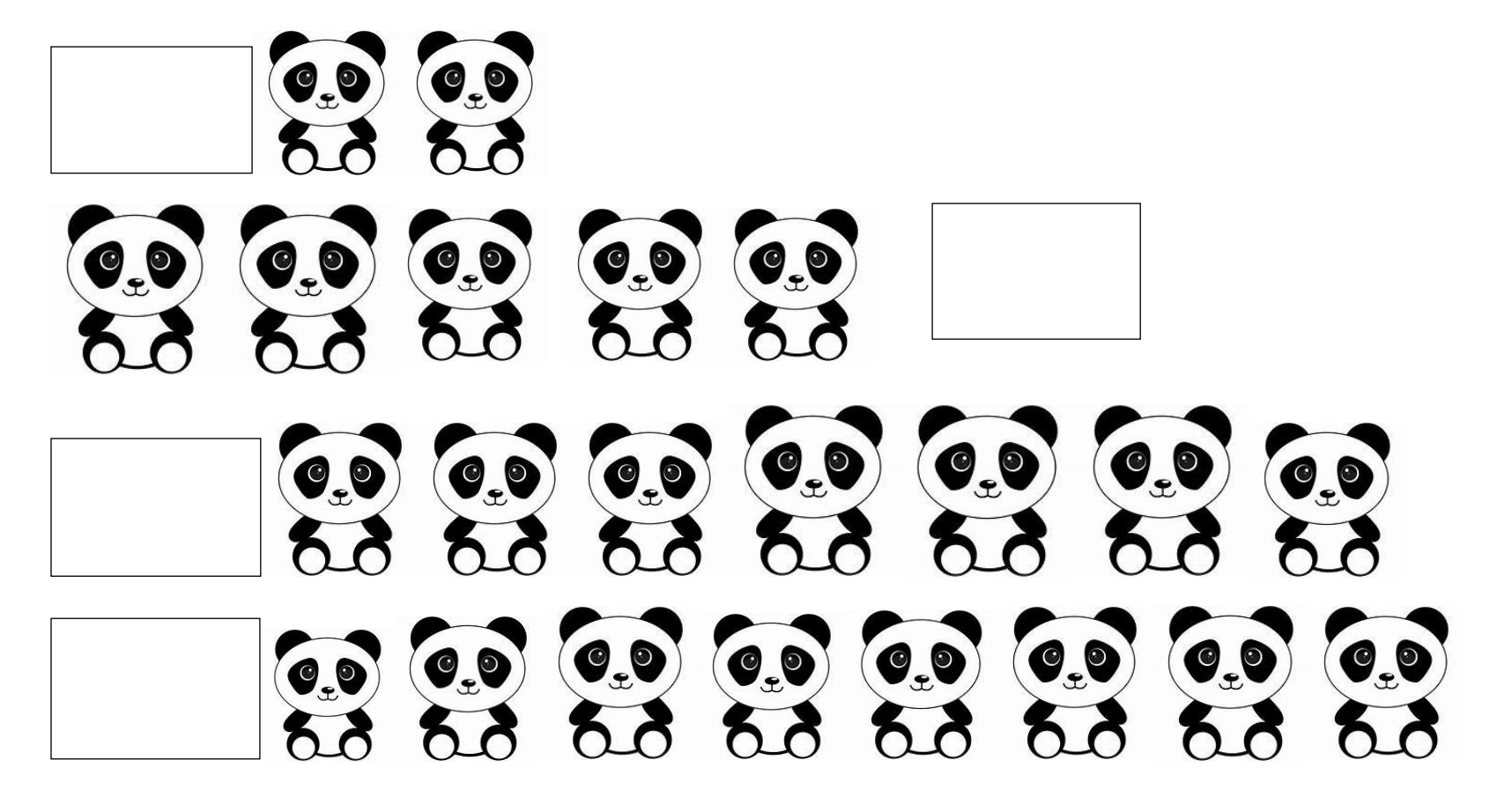

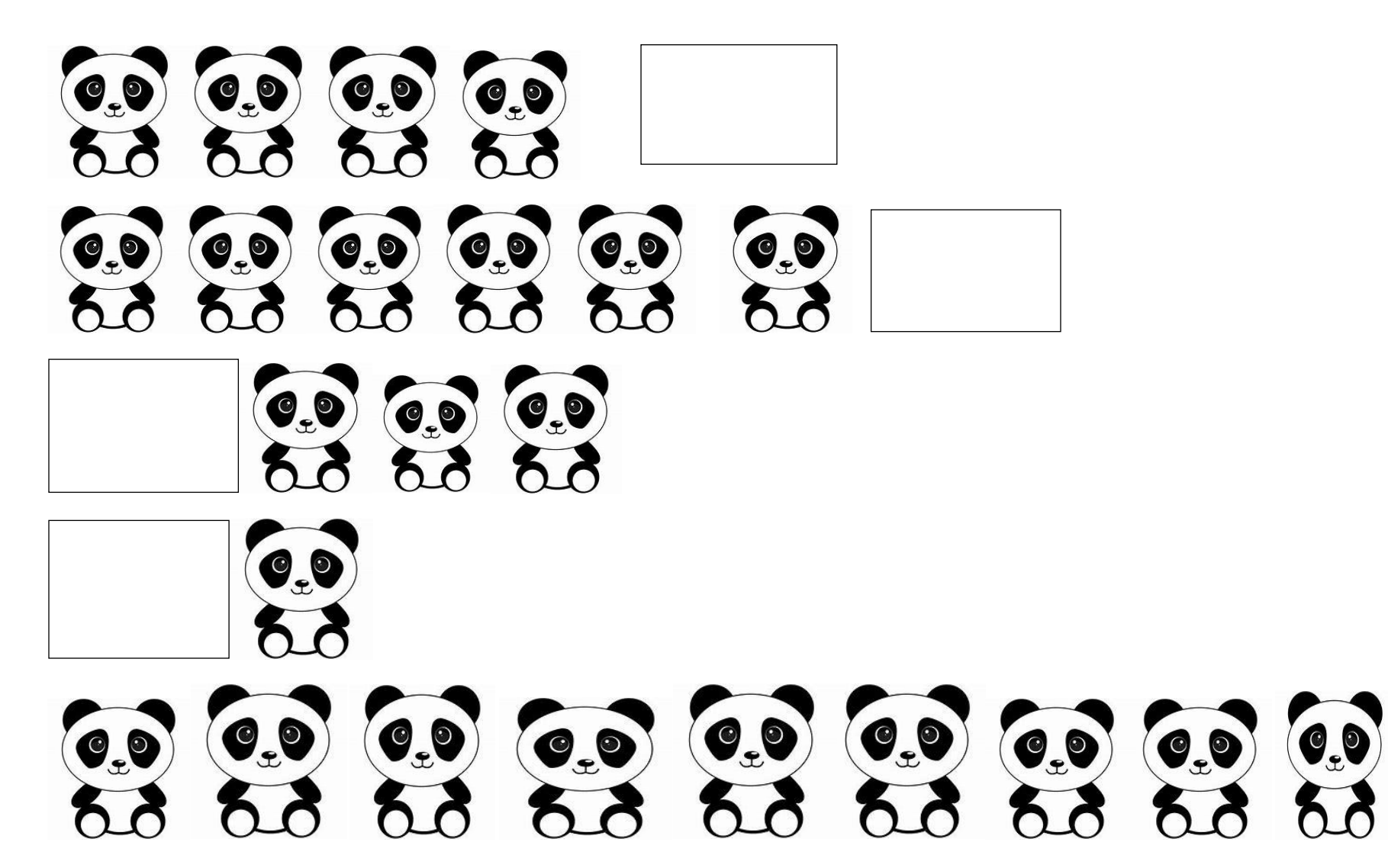

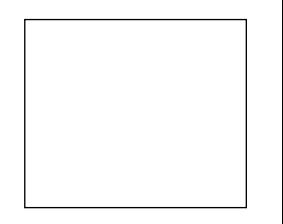